## Памятка по регистрации на трансляцию по Научно-практической конференции «Современные решения в неотложной детской хирургии и травматологии» 15-16 сентября 2022 года

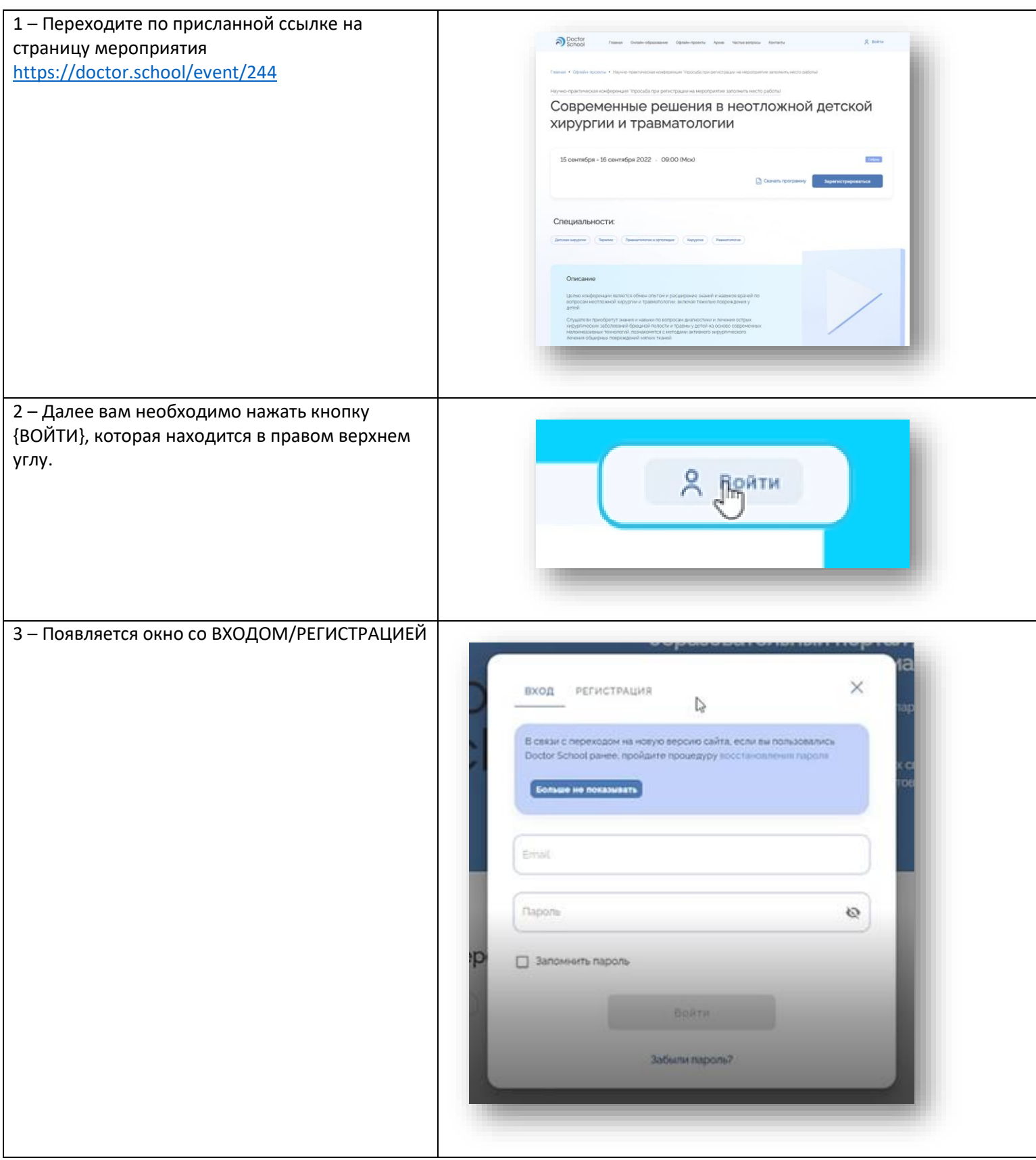

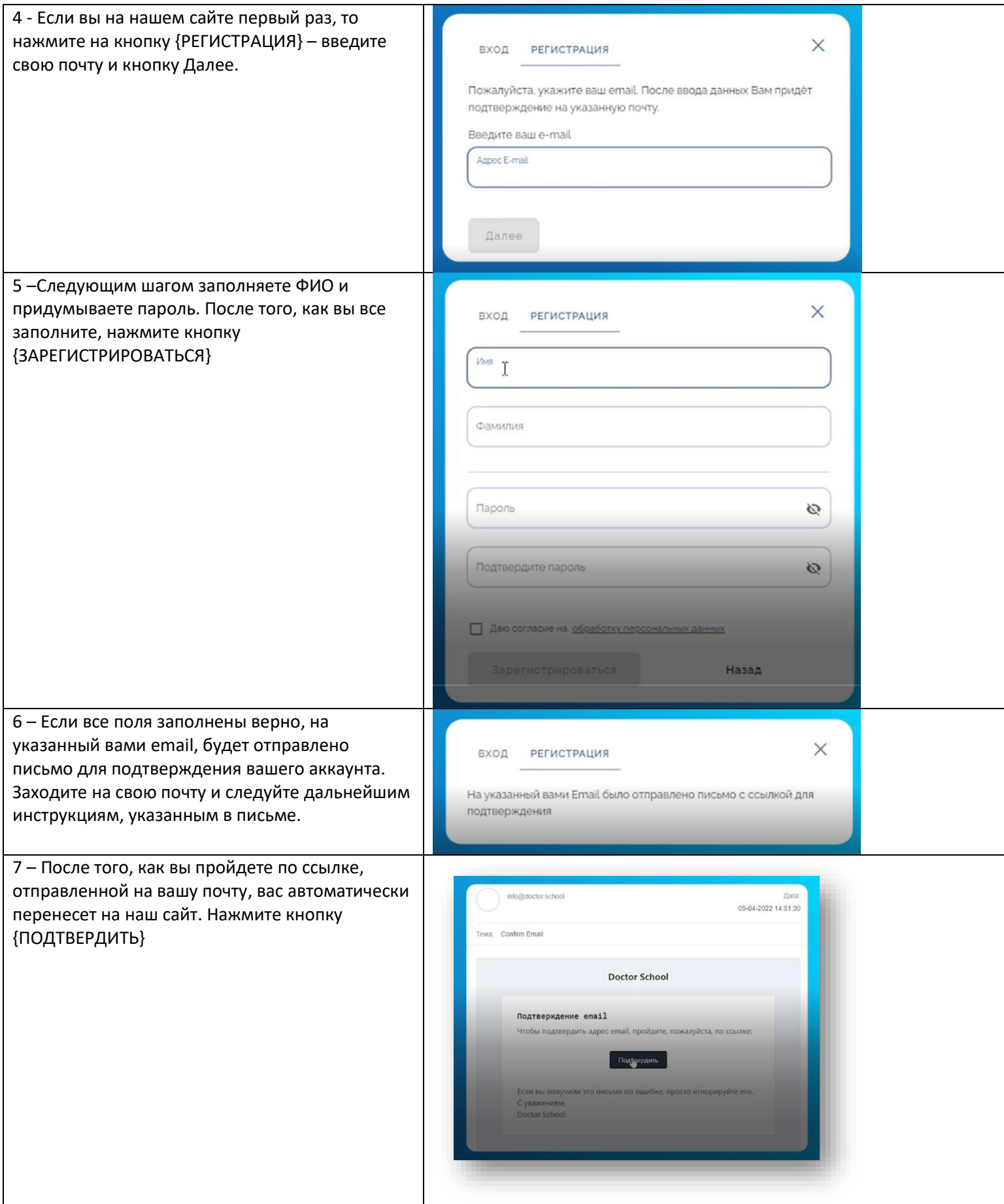

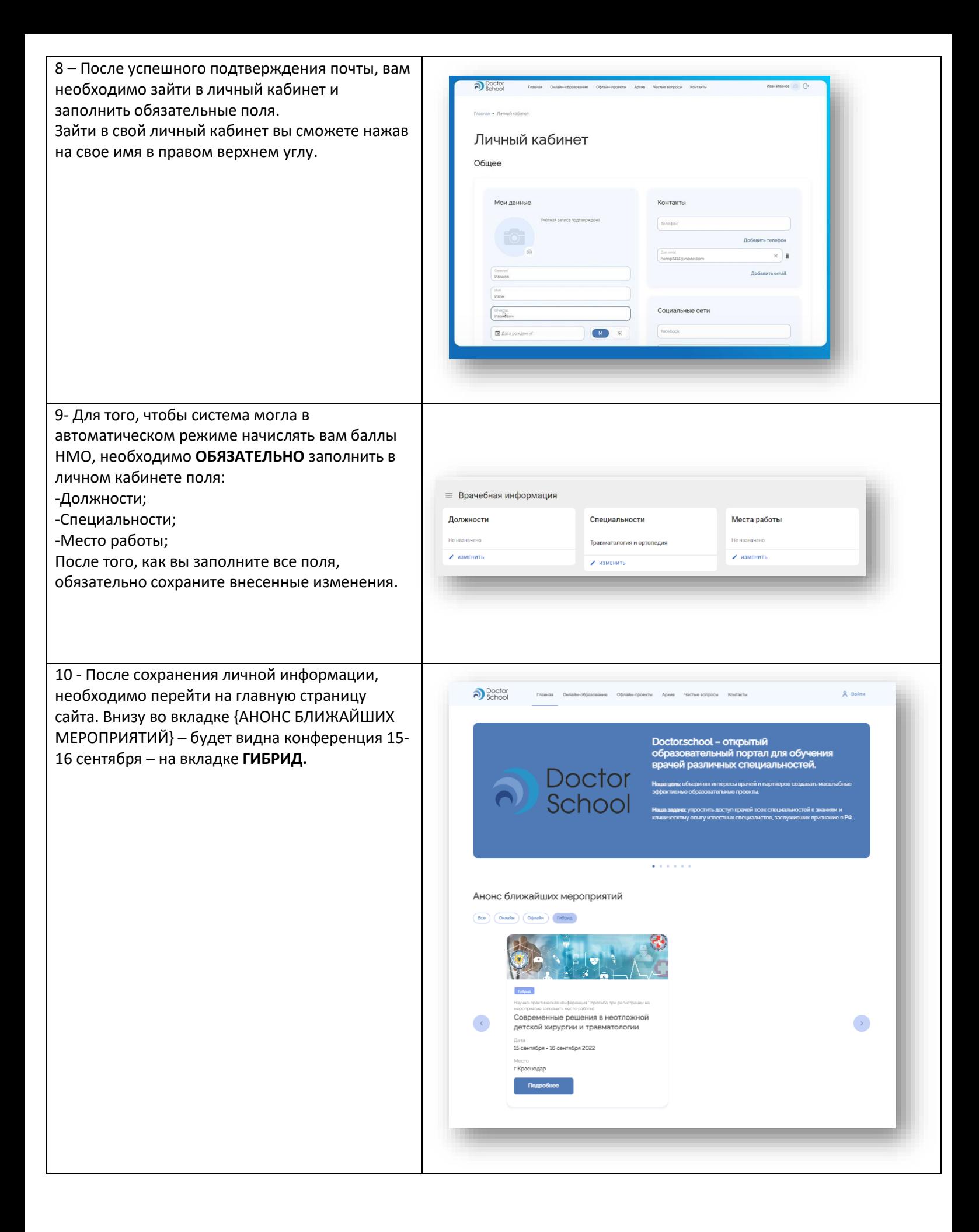

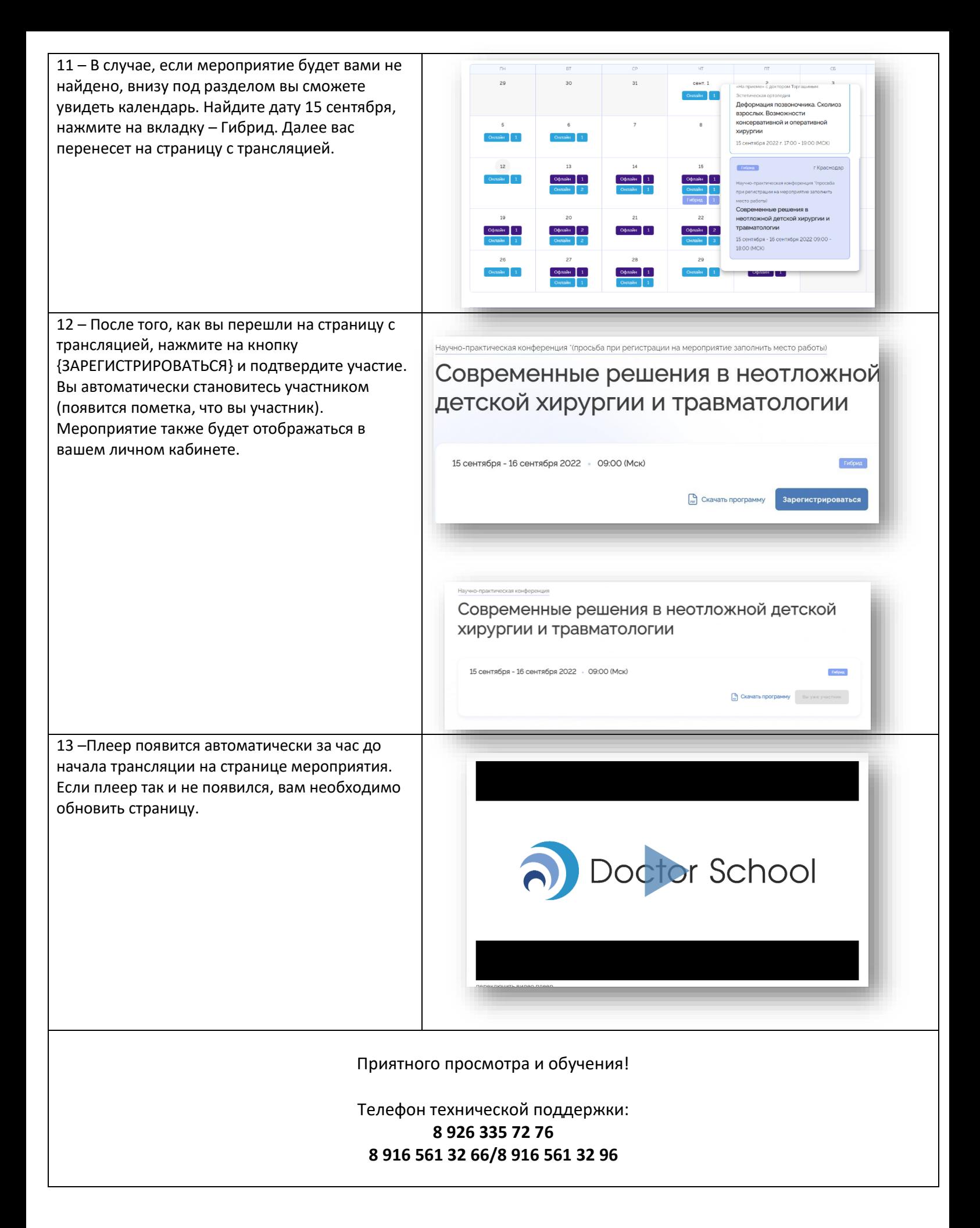